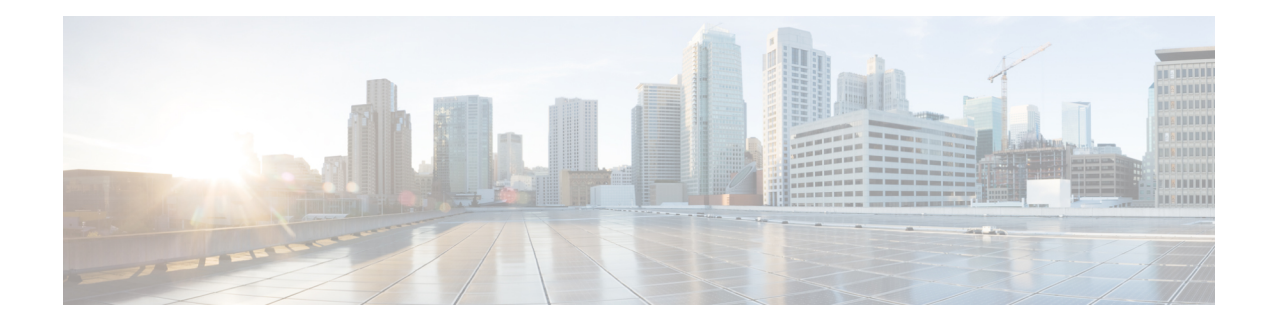

# **Afficher le tableau de bord des vulnérabilités**

Le tableau de bord des vulnérabilités permet aux utilisateurs finaux de concentrer leurs efforts sur les vulnérabilités critiques et les charges de travail qui nécessitent le plus d'attention. Vous pouvez sélectionner la portée appropriée en haut de cette page et sélectionner le système de notation pour les vulnérabilités que vous souhaitez afficher (Common Vulnerability Scoring System v2 ou v3). La nouvelle page met en évidence la répartition des vulnérabilités dans la portée choisie et affiche les vulnérabilités selon différents attributs, par exemple, la complexité des exploits, les vulnérabilités peuvent-elles être exploitées sur le réseau ou l'attaquant a-t-il besoin d'un accès local à la charge de travail. De plus, des statistiques permettent de filtrer rapidement les vulnérabilités exploitables à distance et les plus complexes à exploiter.

- Tableau de bord des vulnérabilités, on page 1
- Onglet CVE, on page 2
- Onglet Packages (Logiciels), on page 3
- Onglet Charges de travail, on page 4

### **Tableau de bord des vulnérabilités**

Trois onglets sont disponibles dans le tableau de bord des vulnérabilités. Ils sont tous ajustés ou filtrés en fonction des clics des utilisateurs sur les gadgets en haut de la page :

- L'onglet des CVE met en évidence les vulnérabilités sur lesquelles il faut se concentrer au sein de la portée choisie.
- L'onglet Paquets montre aux utilisateurs finaux les paquets qui doivent être corrigés.
- L'onglet Charges de travail répertorie les charges de travail qui nécessitent le plus d'attention en termes d'applications de correctifs dans la portée choisie.

Cliquez sur n'importe quelle ligne des onglets ci-dessus pour en savoir plus à ce sujet. Par exemple, cliquez sur la ligne du paquet dans l'onglet des paquets pour afficher les charges de travail sur lesquelles ce paquet ou cette version est installée et les vulnérabilités associées à ce paquet. De même, cliquez sur une ligne dans l'onglet des charges de travail pour afficher les paquets installés sur la charge de travail choisie ainsi que les vulnérabilités associées.

Cette page est destinée à aider les utilisateurs à identifier les charges de travail sur lesquelles se concentrer en premier et les paquets à corriger en premier.

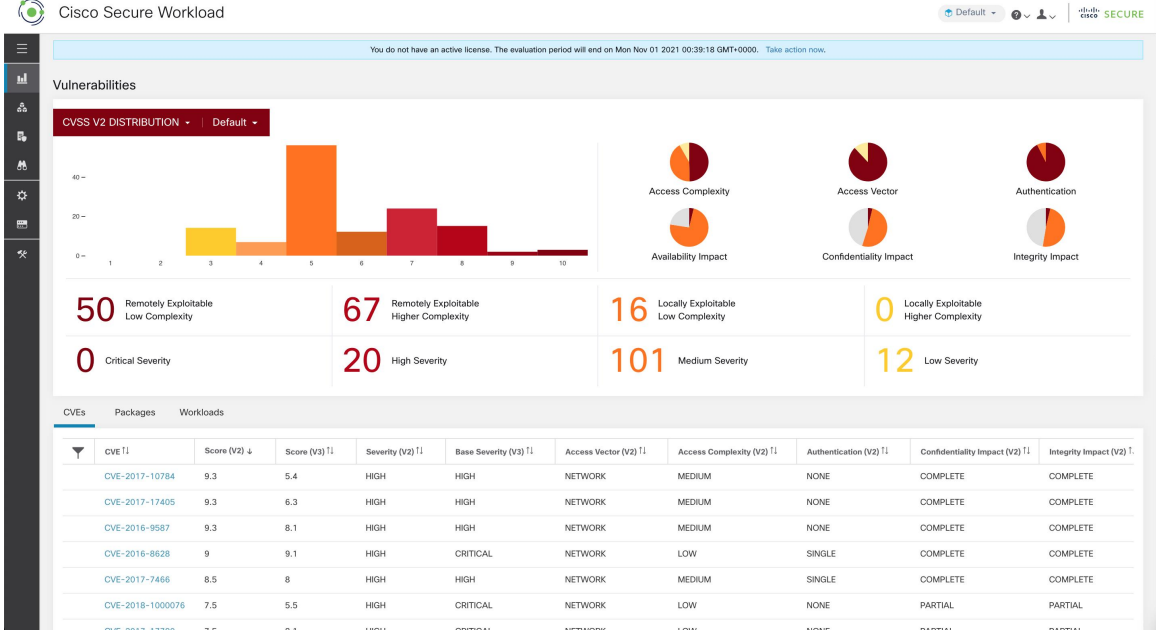

**Figure 1: Tableau de bord des vulnérabilités**

Pour afficher le tableau de bord des vulnérabilités, dans le volet de navigation, choisissez **Investigate (Enquêter)** > **Vulnerabilities (Vulnérabilités)**.

### **Onglet CVE**

En fonction de la portée sélectionnée dans le haut de la page et du système de notation (v2 ou v3), l'onglet CVE met en évidence les vulnérabilités (triées par les niveaux) dans les charges de travail des portées sélectionnés qui nécessitent une attention.

Pour chaque CVE, en plus des mesures d'impact de base, des informations sur les exploits basées sur nos informations sur les menaces sont affichées :

- Nombre d'exploits : nombre de fois où la CVE a été constatée exploitée de manière incontrôlée au cours de l'année écoulée.
- Dernier exploit : la dernière fois que l'exploitation de la CVE de manière incontrôlée a été constatée par nos services de renseignement sur les menaces.

| 6                |                                                                                                    | Cisco Secure Workload                  |                                 |               |                                                  |                      |                       |                                       |                                   | $\bullet$ Default $\bullet$ $\bullet$ $\bullet$ $\perp$ | cisco SECURE                |  |
|------------------|----------------------------------------------------------------------------------------------------|----------------------------------------|---------------------------------|---------------|--------------------------------------------------|----------------------|-----------------------|---------------------------------------|-----------------------------------|---------------------------------------------------------|-----------------------------|--|
| $\equiv$         | You do not have an active license. The evaluation period will end on Mon Nov 01 2021 00:39:18 GMT+0000. Take action now. |                                        |                                 |               |                                                  |                      |                       |                                       |                                   |                                                         |                             |  |
| 固                |                                                                                                    | Vulnerabilities                        |                                 |               |                                                  |                      |                       |                                       |                                   |                                                         |                             |  |
| å<br>B,          |                                                                                                    | CVSS V2 DISTRIBUTION -                 | Default $\sim$                  |               |                                                  |                      |                       |                                       |                                   |                                                         |                             |  |
| $\boldsymbol{M}$ | $40 -$                                                                                                    |                                        |                                 |               |                                                  |                      |                       |                                       |                                   |                                                         |                             |  |
| ☆                |                                                                                                    |                                        |                                 |               |                                                  |                      |                       | Access Complexity                     |                                   |                                                         | Authentication              |  |
| 農                | $20 -$                                                                                                    |                                        |                                 |               |                                                  |                      |                       |                                       |                                   |                                                         |                             |  |
| 癸                | $0 -$                                                                                                    | $\overline{2}$                         | $\mathfrak{a}$<br>$\mathcal{A}$ | $\sim$        | $\sigma$<br>$\tau$                               | $\sim$<br>$\circ$    | 10                    | Availability Impact                   | Confidentiality Impact            |                                                         | Integrity Impact            |  |
|                  | 51                                                                                                    | Remotely Exploitable<br>Low Complexity |                                 |               | Remotely Exploitable<br><b>Higher Complexity</b> |                      |                       | Locally Exploitable<br>Low Complexity |                                   | Locally Exploitable<br><b>Higher Complexity</b>         |                             |  |
|                  | Ω                                                                                                    | Critical Severity                      |                                 |               | $20$ High Severity                               |                      |                       | Medium Severity                       |                                   | 1 / Low Severity                                        |                             |  |
|                  | CVEs<br>Packages<br>Workloads                                                                                            |                                        |                                 |               |                                                  |                      |                       |                                       |                                   |                                                         |                             |  |
|                  | ▼                                                                                                    | CVE <sup>11</sup>                      | Score (V2) +                    | Score (V3) 1  | Severity (V2) 1                                  | Base Severity (V3) 1 | Access Vector (V2) 1  | Access Complexity (V2) <sup>11</sup>  | Authentication (V2) <sup>11</sup> | Confidentiality Impact (V2) 1                           | Integrity Impact (V2) T     |  |
|                  |                                                                                                    | CVE-2017-10784                         | 9.3                             | 5.4           | HIGH                                             | HIGH                 | NETWORK               | MEDIUM                                | NONE                              | COMPLETE                                                | COMPLETE                    |  |
|                  |                                                                                                    | CVE-2017-17405                         | 9.3                             | 6.3           | HIGH                                             | HIGH                 | <b>NETWORK</b>        | MEDIUM                                | NONE                              | COMPLETE                                                | COMPLETE                    |  |
|                  |                                                                                                    | CVE-2016-9587                          | 9.3                             | 8.1           | HIGH                                             | HIGH                 | NETWORK               | MEDIUM                                | NONE                              | COMPLETE                                                | COMPLETE                    |  |
|                  |                                                                                                    | CVE-2016-8628                          | $^{9}$                          | 9.1           | HIGH                                             | CRITICAL             | NETWORK               | LOW                                   | SINGLE                            | COMPLETE                                                | COMPLETE                    |  |
|                  |                                                                                                    | CVE-2017-7466                          | 8.5                             | 8             | HIGH                                             | <b>HIGH</b>          | <b>NETWORK</b>        | MEDIUM                                | SINGLE                            | COMPLETE                                                | COMPLETE                    |  |
|                  |                                                                                                    | CVE-2018-1000076                       | 7.5                             | 5.5           | HIGH                                             | CRITICAL             | NETWORK               | LOW                                   | NONE                              | PARTIAL                                                 | PARTIAL                     |  |
|                  |                                                                                                    | our nois issue                         | $\sim$ $\sim$                   | $\sim$ $\sim$ | <b>CONTRACTOR</b>                                | CONTROLLED           | <b>A DISTRIBUTION</b> | <b>COST</b>                           | <b>ALCOHOL:</b>                   | <b><i><u>AAAWAA</u></i></b>                             | <b><i><u>AAAHAA</u></i></b> |  |

**Figure 2: Onglet des CVE répertoriant les vulnérabilités dans une portée spécifiée**

Cliquez sur une ligne du tableau des CVE pour obtenir plus de détails sur cette vulnérabilité et les charges de travail qu'elle affecte.

**Figure 3: Détails d'une CVE**

|                                     | Cisco Secure Workload                                              |                   |                         |              |                                                                                                    |                                  |                      |                          |                             | citedly SECURE<br>← Default →     |                                                 |  |  |  |
|-------------------------------------|--------------------------------------------------------------------|-------------------|-------------------------|--------------|----------------------------------------------------------------------------------------------------|----------------------------------|----------------------|--------------------------|-----------------------------|-----------------------------------|-------------------------------------------------|--|--|--|
| $\equiv$                            | Remotely Exploitable<br>Low Complexity<br><b>Critical Severity</b> |                   |                         |              | CVE Details - CVE-2018-8780                                                                                                    |                                  |                      |                          |                             |                                   |                                                 |  |  |  |
| $\mathbf{p}$                        |                                                                    |                   |                         |              | Reference URL: https://access.redhat.com/security/cve/CVE-2018-8780<br>Affected packages: ruby-2.0.0.648-29.el7, ruby-irb-2.0.0.648-29.el7, ruby-libs-2.0.0.648-29.el7, rubygem-bigdecimal-1.2.0-<br>29.el7, rubygem-io-console-0.4.2-29.el7, rubygem-json-1.7.7-29.el7, rubygem-psych-2.0.0-29.el7, rubygem-rdoc-4.0.0-29.el7,<br>rubygems-2.0.14.1-29.el7<br>Affected workloads: collectorDatamover-1, collectorDatamover-2 |                                  |                      |                          |                             |                                   | Locally Exploitable<br><b>Higher Complexity</b> |  |  |  |
| $\mathcal{L}_{\text{eff}}$<br>$E_0$ |                                                                    |                   |                         |              |                                                                                                    |                                  |                      |                          |                             |                                   | <b>Low Severity</b>                             |  |  |  |
| $\theta$<br>岁                       | <b>CVEs</b>                                                        | Packages          | Workloads               |              |                                                                                                    |                                  |                      |                          |                             |                                   |                                                 |  |  |  |
| $\blacksquare$                      |                                                                    | CVE <sup>11</sup> | Score (V2) $\downarrow$ | Score (V3) 1 | Severity (V2) <sup>11</sup>                                                                                                    | Base Severity (V3) <sup>[]</sup> | Access Vector (V2) [ | Access Complexity (V2) 1 | Exploit Count <sup>11</sup> | Authentication (V2) <sup>11</sup> | Confidentiality Impact (V2) 1                   |  |  |  |
| 一条                                  | CVE-2016-9587<br>9.3                                               |                   | 8.1                     | <b>HIGH</b>  | <b>HIGH</b>                                                                                                    | <b>NETWORK</b>                   | <b>MEDIUM</b>        |                          | <b>NONE</b>                 |                                   |                                                 |  |  |  |
|                                     | CVE-2017-17405<br>9.3                                              |                   | 6.3                     | <b>HIGH</b>  | <b>HIGH</b>                                                                                                    | <b>NETWORK</b>                   | <b>MEDIUM</b>        |                          | <b>NONE</b>                 | <b>COMPLETE</b>                   |                                                 |  |  |  |
|                                     |                                                                    | CVE-2017-10784    | 9.3                     | 5.4          | <b>HIGH</b>                                                                                                    | <b>HIGH</b>                      | <b>NETWORK</b>       | <b>MEDIUM</b>            |                             | <b>NONE</b>                       | <b>COMPLETE</b>                                 |  |  |  |

# **Onglet Packages (Logiciels)**

L'onglet Packages (Logiciels) répertorie les progiciels auxquels les utilisateurs doivent prêter attention et qui doivent éventuellement être mis à niveau pour réduire leur surface d'attaque.

| $\odot$                                 | Cisco Secure Workload                                       |                                                       |                                   |                                                                                                    |                        | diale SECURE<br>$\bullet$ Default $\bullet$ $\bullet$ $\bullet$ $\perp$ $\circ$ |  |
|-----------------------------------------|-------------------------------------------------------------|-------------------------------------------------------|-----------------------------------|----------------------------------------------------------------------------------------------------|------------------------|---------------------------------------------------------------------------------|--|
| $\equiv$                                |                                                             |                                                       |                                   | You do not have an active license. The evaluation period will end on Mon Nov 01 2021 00:39:18 GMT+0000. Take action now. |                        |                                                                                 |  |
| u,                                      | Vulnerabilities                                             |                                                       |                                   |                                                                                                    |                        |                                                                                 |  |
| å.<br>$\mathbb{R}_0$                    | CVSS V2 DISTRIBUTION ·  <br>Default -                       |                                                       |                                   |                                                                                                    |                        |                                                                                 |  |
| $\boldsymbol{m}$<br>$\ddot{\mathbf{v}}$ | $40 -$                                                      |                                                       |                                   | <b>Access Complexity</b>                                                                                                 | <b>Access Vector</b>   | Authentication                                                                  |  |
| $\blacksquare$                          | $20 -$                                                      |                                                       |                                   |                                                                                                    |                        |                                                                                 |  |
| 癸                                       | $0 -$<br>$-5$<br>$\overline{2}$<br>$\mathfrak{a}$<br>$\sim$ | $\tau$<br>$\alpha$<br><b>B</b>                        | 10 <sup>°</sup><br>$\overline{R}$ | Availability Impact                                                                                                    | Confidentiality Impact | Integrity Impact                                                                |  |
|                                         | Remotely Exploitable<br>5<br>Low Complexity                 | Remotely Exploitable<br>Բ<br><b>Higher Complexity</b> |                                   | Locally Exploitable<br>ĥ<br>Low Complexity                                                                               |                        | Locally Exploitable<br><b>Higher Complexity</b>                                 |  |
|                                         | <b>Critical Severity</b>                                    | $20$ High Severity                                    |                                   | Medium Severity                                                                                                    |                        | Low Severity                                                                    |  |
|                                         | CVEs<br>Packages<br>Workloads                               |                                                       |                                   |                                                                                                    |                        |                                                                                 |  |
|                                         | Package <sup>11</sup><br>▼                                  |                                                       | Worst Score (V2) ↓                |                                                                                                    | Worst Score (V3) 1     |                                                                                 |  |
|                                         | ansible-1.9.6-7.el7                                         | 9.3                                                   |                                   | 8.1<br>6.3                                                                                                    |                        |                                                                                 |  |
|                                         | rubygem-rdoc-4.0.0-29.el7                                   |                                                       | 9.3                               |                                                                                                    |                        |                                                                                 |  |
|                                         | rubygem-bigdecimal-1.2.0-29.el7                             | 9.3                                                   |                                   | 6.3                                                                                                    |                        |                                                                                 |  |
|                                         | rubygem-io-console-0.4.2-29.el7                             |                                                       | 9.3                               |                                                                                                    | 6.3                    |                                                                                 |  |
|                                         | ruby-libs-2.0.0.648-29.el7                                  | 9.3                                                   |                                   | 6.3                                                                                                    |                        |                                                                                 |  |

**Figure 4: Onglet Packages (Logiciels) répertoriant les logiciels vulnérables dans une portée spécifiée**

En cliquant sur une ligne du tableau des paquets logiciels, vous obtiendrez plus de détails sur les charges de travail pour lesquelles le paquet est installé, ainsi que sur les CVE connus pour ce paquet.

**Figure 5: Détails des vulnérabilités et des charges de travail concernées pour un paquet**

|                      |             | <b>Cisco Secure Workload</b>           | Package Details - rubygem-bigdecimal-1.2.0-29.el7                                                                                                    | m Default -                                     | died SECURE                    |  |  |
|----------------------|-------------|----------------------------------------|----------------------------------------------------------------------------------------------------|-------------------------------------------------|--------------------------------|--|--|
| $\equiv$             |             |                                        |                                                                                                    | Vector                                          | Authentication                 |  |  |
| $\mathbf{H}$         | $20 -$      |                                        | Package: rubygem-bigdecimal-1.2.0-29.el7                                                                                                    |                                                 |                                |  |  |
| $\mathcal{S}_\alpha$ | $0 -$       |                                        | CVEs: CVE-2017-10784 (v2: 9.3, v3: 5.4), CVE-2017-17405 (v2: 9.3, v3: 6.3), CVE-2017-0899 (v2: 7.5, v3: 4.3), CVE-2017-0903<br>(v2: 7.5, v3: 5.6), CVE-2017-14064 (v2: 7.5, v3: 5.9), CVE-2017-17790 (v2: 7.5, v3: 8.1), CVE-2018-16395 (v2: 7.5, v3: 7.5), CVE-                                                                                                    | ity Impact                                      | Integrity Impact               |  |  |
| 局<br>$\theta$        |             | Remotely Exploitable<br>Low Complexity | 2018-8780 (v2: 7.5, v3: 6.5), CVE-2018-1000076 (v2: 7.5, v3: 5.5), CVE-2017-0902 (v2: 6.8, v3: 7.5), CVE-2018-1000074 (v2:<br>6.8, v3; 7.8), CVE-2019-8324 (v2; 6.8, v3; 7.2), CVE-2018-16396 (v2; 6.8, v3; 5.9), CVE-2017-0898 (v2; 6.4, v3; 6.5), CVE-2017-<br>0901 (v2: 6.4, v3: 6.5), CVE-2017-0900 (v2: 5, v3: 4.3), CVE-2017-14033 (v2: 5, v3: 5.3), CVE-2018-8777 (v2: 5, v3: 7.5), CVE-<br>2018-1000073 (v2: 5, v3: 5.5), CVE-2018-1000075 (v2: 5, v3: 3.3), CVE-2018-1000077 (v2: 5, v3: 5.5), CVE-2019-8321 (v2: 5,<br>v3: 5.3), CVE-2019-8322 (v2: 5, v3: 5.3), CVE-2019-8323 (v2: 5, v3: 5.3), CVE-2019-8325 (v2: 5, v3: 5.3), CVE-2017-17742 (v2: | Locally Exploitable<br><b>Higher Complexity</b> |                                |  |  |
| 亞<br>E               |             | <b>Critical Severity</b>               | 5, v3: 4.7), CVE-2018-8778 (v2: 5, v3: 4.8), CVE-2018-6914 (v2: 5, v3: 3.7), CVE-2018-8779 (v2: 5, v3: 3.7), CVE-2018-1000078<br>(v2: 4.3, v3: 6.1), CVE-2018-1000079 (v2: 4.3, v3: 5.5)<br>Affected workloads: collectorDatamover-1, collectorDatamover-2                                                                                                    | Low Severity                                    |                                |  |  |
| 快                    | <b>CVEs</b> | Workloads<br>Packages                  |                                                                                                    |                                                 |                                |  |  |
|                      |             | Package <sup>[]</sup>                  |                                                                                                    | Worst Score (V2) +                              | Worst Score (V3) <sup>11</sup> |  |  |
|                      |             | ansible-1.9.6-7.el7                    |                                                                                                    | 9.3                                             | 8.1                            |  |  |
|                      |             | rubygem-rdoc-4.0.0-29.el7              |                                                                                                    | 9.3                                             | 6.3                            |  |  |
|                      |             | rubygem-bigdecimal-1.2.0-29.el7        |                                                                                                    | 9.3                                             | 6.3                            |  |  |
|                      |             | rubygem-io-console-0.4.2-29.el7        |                                                                                                    | 9.3                                             | 6.3                            |  |  |

## **Onglet Charges de travail**

L'onglet Charges de travail répertorie les charges de travail qui nécessitent votre attention en termes de mises à jour logicielles ou de correctifs.

| $\odot$            | Cisco Secure Workload                                                                                                    |                                                             |                                              |                        | cisco SECURE<br>$\bullet$ Default $\bullet$ $\bullet$ $\bullet$ $\bullet$ |  |  |  |  |
|--------------------|----------------------------------------------------------------------------------------------------|-------------------------------------------------------------|----------------------------------------------|------------------------|---------------------------------------------------------------------------|--|--|--|--|
| $\equiv$           | You do not have an active license. The evaluation period will end on Thu Nov 04 2021 03:41:29 GMT+0000. Take action now. |                                                             |                                              |                        |                                                                           |  |  |  |  |
| 旦                  | Vulnerabilities                                                                                                    |                                                             |                                              |                        |                                                                           |  |  |  |  |
| ತಿ<br>$\mathbb{R}$ | CVSS V2 DISTRIBUTION ~  <br>Default +                                                                                    |                                                             |                                              |                        |                                                                           |  |  |  |  |
| $\boldsymbol{m}$   | $800 -$                                                                                                    |                                                             |                                              |                        |                                                                           |  |  |  |  |
| ☆                  | $600 -$                                                                                                    |                                                             | <b>Access Complexity</b>                     | Access Vector          | Authentication                                                            |  |  |  |  |
| 團                  | $400 -$<br>$200 -$                                                                                                    |                                                             |                                              |                        |                                                                           |  |  |  |  |
| 癸                  | $0 -$<br>$\overline{\mathbf{s}}$<br>$\overline{2}$<br>$\mathbf{3}$<br>$\mathbf{4}$                                       | $\mathcal{T}$<br>10<br>$_{\rm 6}$<br>$\,$ 8 $\,$<br>9       | Availability Impact                          | Confidentiality Impact | Integrity Impact                                                          |  |  |  |  |
|                    | Remotely Exploitable<br>Low Complexity                                                                                   | Remotely Exploitable<br>81<br>4<br><b>Higher Complexity</b> | Locally Exploitable<br>124<br>Low Complexity |                        | Locally Exploitable<br><b>Higher Complexity</b>                           |  |  |  |  |
|                    | <b>Critical Severity</b>                                                                                                 | 816 High Severity                                           | 1366 Medium Severity                         | 424 Low Severity       |                                                                           |  |  |  |  |
|                    | Workloads<br><b>CVEs</b><br>Packages                                                                                     |                                                             |                                              |                        |                                                                           |  |  |  |  |
|                    | Workload <sup>1</sup><br>▼                                                                                               | Worst Score (V2) +                                          |                                              | Worst Score (V3) 1     |                                                                           |  |  |  |  |
|                    | eg-tet36-oracle7                                                                                                    | 10                                                          |                                              | 9.8                    |                                                                           |  |  |  |  |
|                    | eg-tet36-centos7                                                                                                    | 10                                                          |                                              | 9.8                    |                                                                           |  |  |  |  |
|                    | eg-tet36-win19                                                                                                    | 10                                                          |                                              | 10                     |                                                                           |  |  |  |  |
|                    | eg-tet36-win12r2                                                                                                    | 10                                                          |                                              | 10                     |                                                                           |  |  |  |  |
|                    | eg-tet36-win10                                                                                                    | 10                                                          |                                              | 9.9                    |                                                                           |  |  |  |  |
|                    | eg-tet36-win19-2                                                                                                    | 10                                                          |                                              | 10                     |                                                                           |  |  |  |  |

**Figure 6: Onglet Charges de travail répertoriant les charges de travail vulnérables dans la portée spécifiée**

Cliquez sur une ligne du tableau des charges de travail pour obtenir la liste des paquets avec des vulnérabilités sur cette charge de travail.

**Figure 7: Détails des vulnérabilités pour une charge de travail**

|                | <b>Cisco Secure Workload</b>           |                                                                                                    |                                                   |                                                |                                |                                                           |               | ⊕ Default - ● ↓ ↓ digit's SECURE |
|----------------|----------------------------------------|----------------------------------------------------------------------------------------------------|---------------------------------------------------|------------------------------------------------|--------------------------------|-----------------------------------------------------------|---------------|----------------------------------|
| $\equiv$       |                                        |                                                                                                    | Workload Vulnerability Details - eg-tet36-oracle7 |                                                |                                |                                                           |               |                                  |
| 园              | Vulnerabilities                        | 31 vulnerable packages (101 CVEs) on eg-tet36-oracle7<br>Package CVSSv2 Distribution<br>Package CVSSv3 Distribution |                                                   |                                                |                                |                                                           |               |                                  |
| $\hat{\alpha}$ | CVSS V2 DISTRIBUTION ·   Default ·     |                                                                                                    |                                                   |                                                |                                |                                                           |               |                                  |
| $E_0$          |                                        | $10 -$                                                                                                    |                                                   |                                                |                                |                                                           |               |                                  |
| <b>M</b>       | $800 -$                                | $5 -$                                                                                                    |                                                   |                                                |                                |                                                           |               |                                  |
| 岑              | $600 -$<br>$400 -$                     | $0 -$                                                                                                    |                                                   |                                                |                                |                                                           | <b>Vector</b> | Authentication                   |
| 匮              | $200 -$                                | NW                                                                                                    | $\overline{c}$<br>$\mathcal{R}$                   | $4 -$<br>$5 -$                                 | 6<br>7                         | $\,$ 8 $\,$<br>$_{9}$<br>10                               |               |                                  |
| 癸              | $0 -$<br>$\overline{3}$                |                                                                                                    |                                                   | Packages                                       | CVEs                           |                                                           | lity Impact   | Integrity Impact                 |
|                | 2<br>$\overline{4}$                    | Package <sup>1</sup>                                                                                                | Version 11                                        | Worst Score (V2) +                             | Worst Score (V3) <sup>[]</sup> | CVEs <sup>11</sup>                                        |               |                                  |
|                | Remotely Exploitable<br>Low Complexity | nspr                                                                                                    | $4.21.0 - 1.017$                                  | 10                                             | 9.8                            | CVE-2019-17006,CVE-2019-11                                |               | Locally Exploitable              |
|                |                                        | nss                                                                                                    | $3.44.0 - 7. e17 - 7$                             | 10                                             | 9.8                            | CVE-2019-17006,CVE-2019-11                                |               | <b>Higher Complexity</b>         |
|                | <b>Critical Severity</b>               | nss-softokn                                                                                                    | 3.44.0-8.0.1.el7_7                                | 10                                             | 9.8                            | CVE-2019-17006,CVE-2019-11                                |               | Low Severity                     |
|                |                                        | nss-softokn-freebl                                                                                                  | 3.44.0-8.0.1.el7_7                                | 10                                             | 9.8                            | CVE-2019-17006.CVE-2019-11                                |               |                                  |
|                | <b>CVEs</b><br>Packages<br>Workloads   | nss-sysinit                                                                                                    | $3.44.0 - 7.017 - 7$                              | 10                                             | 9.8                            | CVE-2019-17006,CVE-2019-11                                |               |                                  |
|                |                                        | nss-tools                                                                                                    | $3.44.0 - 7.017 - 7$                              | 10                                             | 9.8                            | CVE-2019-17006,CVE-2019-11                                |               |                                  |
|                | Workload <sup>11</sup>                 | nss-util                                                                                                    | $3.44.0 - 4. e17 - 7$                             | 10                                             | 9.8                            | CVE-2019-17006,CVE-2019-11                                |               |                                  |
|                | eg-tet36-oracle7                       | python                                                                                                    | 2.7.5-89.0.1.el7<br>2.7.5-89.0.1.el7              | 7.5<br>7.5                                     | 9.8<br>9.8                     | CVE-2021-3177, CVE-2019-209                               |               |                                  |
|                | eg-tet36-centos7                       | python-libs<br>grub2                                                                                                | 2.02-0.87.0.1.el7                                 | 7.2                                            | 8.2                            | CVE-2021-3177, CVE-2019-209<br>CVE-2020-25632,CVE-2020-25 |               |                                  |
|                | eg-tet36-win19<br>eg-tet36-win12r2     |                                                                                                    |                                                   |                                                |                                |                                                           |               |                                  |
|                | eg-tet36-win10                         |                                                                                                    |                                                   | $\overline{2}$<br>$\overline{\mathbf{3}}$<br>ぐ | 4<br>$\rightarrow$             |                                                           |               |                                  |
|                | eg-tet36-win19-2                       | Download table data as JSON                                                                                         |                                                   |                                                |                                |                                                           |               |                                  |
|                | $0.5 - 0.02$                           |                                                                                                    |                                                   |                                                |                                |                                                           |               |                                  |

Tous les tableaux ci-dessus peuvent être téléchargés en utilisant les liens de téléchargement au bas des tableaux.

I

٦

#### À propos de la traduction

Cisco peut fournir des traductions du présent contenu dans la langue locale pour certains endroits. Veuillez noter que des traductions sont fournies à titre informatif seulement et, en cas d'incohérence, la version anglaise du présent contenu prévaudra.